# Lire et réaliser les plans de maisons de plain-pied

Jean-Pierre Gousset

© Groupe Eyrolles, 2007, ISBN : 978-2-212-11718-9**EYROLLES** 

#### ÉDITIONS EYROLLES 61, bd Saint-Germain 75240 Paris Cedex 05 www.editions-eyrolles.com

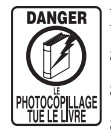

DANGER Le code de la propriété intellectuelle du 1<sup>er</sup> juillet 1992 interdit en effet expressément la photocopie à usage collectif sans autorisation des ayants droit. Or, cette pratique s'est généralisée notamment dans les établissements d'enseignement, provoquant une baisse brutale des achats de livres, au point que la possibilité même pour les auteurs de créer des œuvres nouvelles et de les faire éditer correctement est aujourd'hui menacée.

En application de la loi du 11 mars 1957, il est interdit de reproduire intégralement ou partiellement le présent ouvrage, sur quelque support que ce soit, sans autorisation de l'Éditeur ou du Centre Français d'Exploitation du Droit de Copie, 20, rue des Grands-Augustins, 75006 Paris. © Groupe Eyrolles, 2007, ISBN : 978-2-212-11718-9

## **Sommaire**

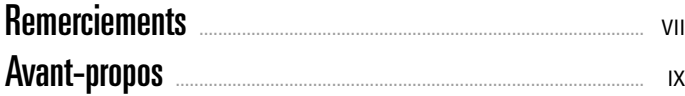

## Projet Côte Atlantique

### Lire et réaliser les plans Lire et réaliser les plans

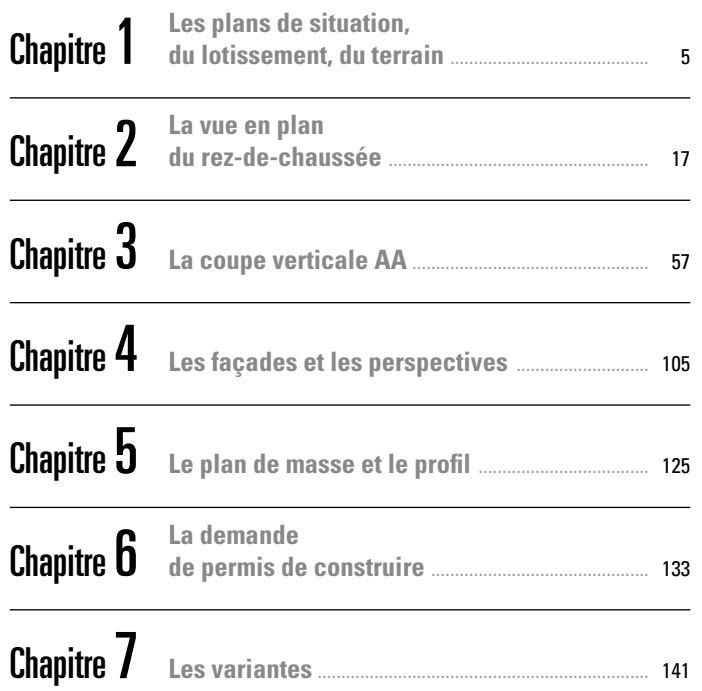

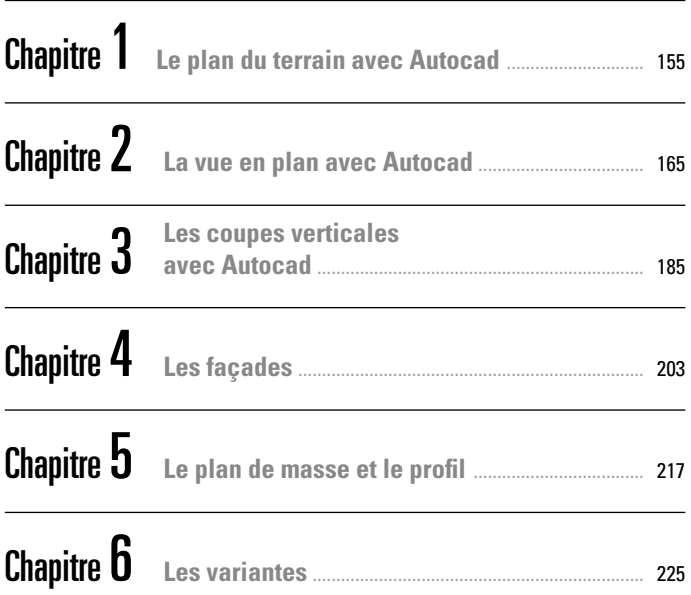

## Projet Languedoc

#### Lire et réaliser les plans

## Lire et réaliser les plans

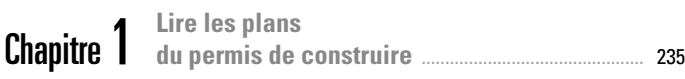

Chapitre 1 **Réaliser les plans du permis de construire** ............................................... 273

# Projet Savigny

Chapitre 1 **Lire les plans du permis de construire** ............................................... 301

### Lire et réaliser les plans Lire et réaliser les plans

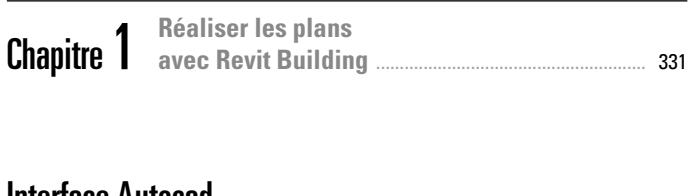

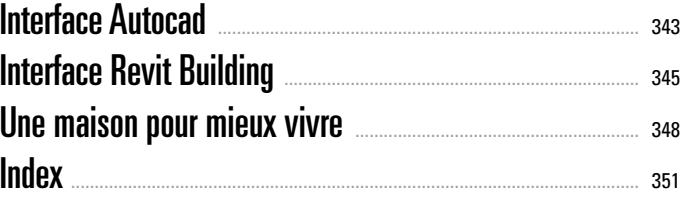